## Package 'ecap'

July 23, 2020

Type Package

Title Excess Certainty Adjusted Probability Estimate

Version 0.1.2

Author Bradley Rava, Peter Radchenko, and Gareth M. James

Maintainer Bradley Rava <br />
kava@marshall.usc.edu>

Description Implements the Excess Certainty Adjusted Probability adjustment procedure as described in the paper ``Irrational Exuberance: Correcting Bias in Probability Estimates'' by Gareth James, Peter Radchenko, and Bradley Rava (Journal of the American Statistical Association, 2020; <doi:10.1080/01621459.2020.1787175>). The package includes a function that preforms the ECAP adjustment and a function that estimates the parameters needed for implementing ECAP. For testing and reproducibility, the ESPN and FiveThirtyEight data used in the paper are also included.

#### License GPL-3

URL <<http://faculty.marshall.usc.edu/gareth-james/Research/Probs.pdf>>

**Depends** splines ( $> = 3.6.0$ ), quadprog ( $> = 1.5.7$ ), ggplot2, R ( $> = 3.5.0$ )

**Suggests** knitr, rmarkdown, test that  $(>= 2.1.0)$ 

VignetteBuilder knitr

Encoding UTF-8

LazyData true

RoxygenNote 7.1.0

NeedsCompilation no

Repository CRAN

Date/Publication 2020-07-23 08:10:02 UTC

### R topics documented:

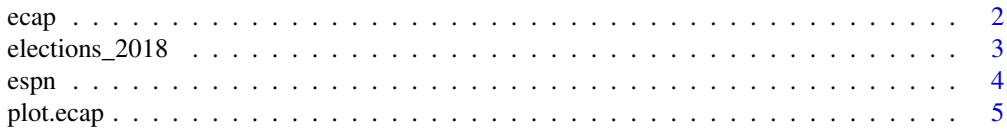

<span id="page-1-0"></span>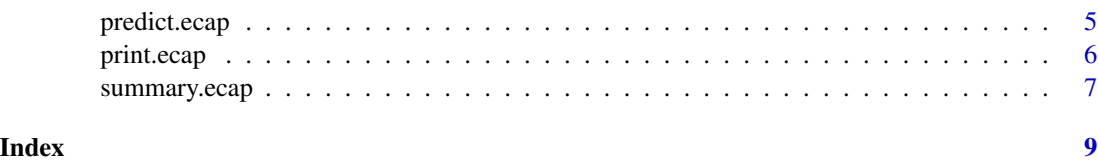

ecap *Estimate parameters for the ECAP adjustment*

#### Description

This function estimates 3 parameters that are needed to preform the ECAP adjustment. As such, it is meant to be used together with the predict.ecap() function included in the "ecap" package. The parameters estimated are the level of corruption and bias in the given unadjusted probability estimates, along with a tuning parameter needed to adjust the level of smoothness in the ECAP estimation.

#### Usage

```
ecap(
  unadjusted_prob,
 win_var,
 win_id,
 bias_indicator = F,
  lambda_grid = 10^seq(-6, 0, by = 0.5),
  gamma_grid = seq(0.001, 0.05, by = 0.001),
  theta_grid = seq(-4, 2, 0.1))
```
#### Arguments

unadjusted\_prob

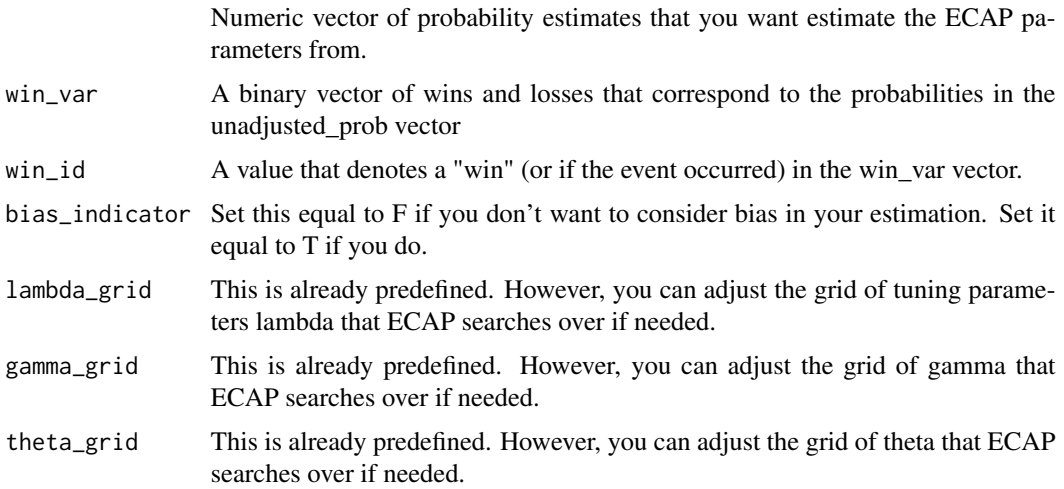

#### <span id="page-2-0"></span>Value

An ecap object that can be used to adjust new probability estimates. It contains all of the tuning parameters needed to calibrate ECAP as well as diagnostic information on the estimate of g. The probabilities used to calibrate ECAP have also been ECAP corrected and are given as part of the output.

#### Author(s)

Bradley Rava, Peter Radchenko and Gareth M. James.

#### References

http://faculty.marshall.usc.edu/gareth-james/Research/Probs.pdf

#### Examples

```
set.seed(1)
p_obs <- runif(1000, 0, 1)
win_var <- rbinom(length(p_obs), 1, p_obs)
ecap_fit <- ecap(unadjusted_prob = p_obs, win_var = win_var, win_id = 1, bias_indicator = FALSE)
```
elections\_2018 *FiveThirtyEight probabilities from the 2018 election cycle.*

#### Description

A dataset containing FiveThirtyEight's probability estimates for the 2018 US elections. The races covered seats in the House, Senate, and for Governor. They also used three different methods to compute these estimates. Classic, Deluxe, and Lite. All of these have been included. The probabilities can be viewed from the perspective of a Democrat winning or from the perspective Republican winning any given race. The final results of each race are also included.

#### Usage

elections\_2018

#### Format

A data frame with 1518 rows and 1 variables:

cycle the year the race took place branch what branch of the government the race was for race the specific position the election was for forecastdate date of forecast version type of prediction method FiveThirtyEight used <span id="page-3-0"></span>Democrat\_WinProbability probability of a democrat winning the race Republican\_WinProbability probability of a republican winning the race category category Democrat\_Won binary variable indicating if a democrat won or not Republican\_Won binary variable indicating if a republican won or not uncalled binary variable indicating if the race was uncalled or not

#### Source

<https://github.com/fivethirtyeight/data/tree/master/forecast-review>

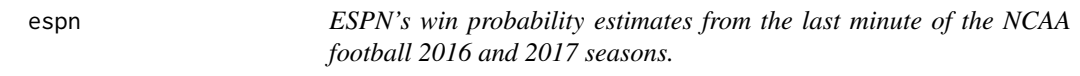

#### Description

A dataset containing ESPN's win probability estimates from the last minute of the NCAA football 2016 and 2017 seasons. The time stamps are not perfect, rather the probability that occured closest to the time stamp was recorded from each game. The eventual result of the game is also included in the dataset along with what year it came from.

#### Usage

espn

#### Format

A data frame with 10314 rows and 4 variables:

p.tilde ESPN's win probability estimate.

home\_win The eventual result of the game (if the home team won or not.)

time\_left The amount of time left in the 4th quarter of the game when p.tilde was estimated.

year The year / season the probability was referring to.

<span id="page-4-0"></span>

#### Description

Plots diagnostic information of an ECAP object. Two plots are produced. The first plot displays the estimate of the function g that the ecap procedure produced. The second compares the unadjusted probability estimates to the ECAP adjusted probability estimates that were used to train the model.

#### Usage

## S3 method for class 'ecap' plot(x, ...)

#### Arguments

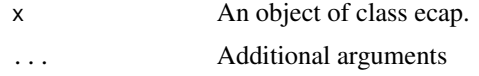

#### Author(s)

Bradley Rava, Peter Radchenko and Gareth M. James.

#### References

http://faculty.marshall.usc.edu/gareth-james/Research/Probs.pdf

#### Examples

```
set.seed(1)
p_obs <- runif(1000, 0, 1)
win_var <- rbinom(length(p_obs), 1, p_obs)
ecap_fit <- ecap(unadjusted_prob = p_obs, win_var = win_var, win_id = 1, bias_indicator = FALSE)
plot(ecap_fit)
```
predict.ecap *Implementing the ECAP procedure*

#### Description

Takes in an ECAP object and a new set of probability estimates that the user wishes to adjust. The model uses the calibration from the ecap object to ECAP adjust the new probability estimates given to the function predict.

#### <span id="page-5-0"></span>Usage

```
## S3 method for class 'ecap'
predict(object, new_unadjusted, ...)
```
#### Arguments

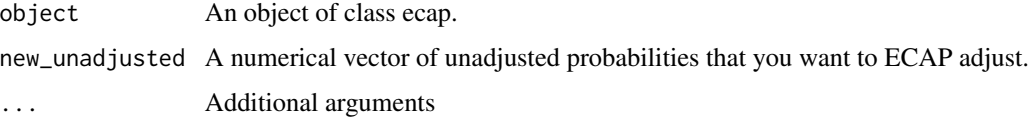

#### Value

A vector of ECAP adjusted probability estimates.

#### Author(s)

Bradley Rava, Peter Radchenko and Gareth M. James.

#### References

http://faculty.marshall.usc.edu/gareth-james/Research/Probs.pdf

#### Examples

```
set.seed(1)
p_obs <- runif(1000, 0, 1)
win_var <- rbinom(length(p_obs), 1, p_obs)
ecap_fit <- ecap(unadjusted_prob = p_obs, win_var = win_var, win_id = 1, bias_indicator = FALSE)
p_new <- runif(1000, 0, 1)
ecap_new <- predict(object=ecap_fit, new_unadjusted=p_new)
```
print.ecap *Printing ECAP Object*

#### Description

Prints summary information about the ECAP object

#### Usage

```
## S3 method for class 'ecap'
print(x, digits, ...)
```
#### <span id="page-6-0"></span>summary.ecap 7

#### Arguments

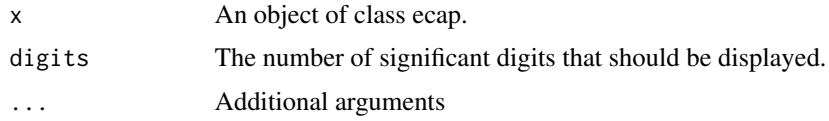

#### Author(s)

Bradley Rava, Peter Radchenko and Gareth M. James.

#### References

http://faculty.marshall.usc.edu/gareth-james/Research/Probs.pdf

#### Examples

```
set.seed(1)
p_obs <- runif(1000, 0, 1)
win_var <- rbinom(length(p_obs), 1, p_obs)
ecap_fit <- ecap(unadjusted_prob = p_obs, win_var = win_var, win_id = 1, bias_indicator = TRUE)
print(ecap_fit)
```
summary.ecap *Summary of ECAP Object*

#### Description

Prints summary information about the calibration of an ECAP object. \*\*\* Denotes that one of the parameter estimates has hit the end of the given grid of tuning parameters. The grid can be adjusted in the ecap function.

#### Usage

## S3 method for class 'ecap' summary(object, digits, ...)

#### Arguments

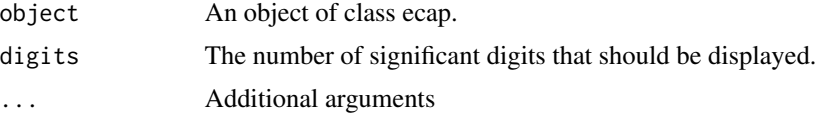

#### Author(s)

Bradley Rava, Peter Radchenko and Gareth M. James.

#### References

http://faculty.marshall.usc.edu/gareth-james/Research/Probs.pdf

#### Examples

```
set.seed(1)
p_obs <- runif(1000, 0, 1)
win_var <- rbinom(length(p_obs), 1, p_obs)
ecap_fit <- ecap(unadjusted_prob = p_obs, win_var = win_var, win_id = 1, bias_indicator = FALSE)
summary(ecap_fit)
```
# <span id="page-8-0"></span>Index

∗ datasets elections\_2018, [3](#page-2-0) espn, [4](#page-3-0) ecap, [2](#page-1-0) elections\_2018, [3](#page-2-0) espn, [4](#page-3-0) plot.ecap, [5](#page-4-0) predict.ecap, [5](#page-4-0) print.ecap, [6](#page-5-0)

summary.ecap, [7](#page-6-0)